#### **Multimedia im Netz**

Wintersemester 2012/2013

Part I

## Web Technologies for Interactive Multimedia

## **Chapter 2: Interactive Web Applications**

- 2.1 Interactivity and Multimedia in the WWW architecture
- 2.2 Server-Side Scripting (Example PHP, Part I)
- 2.3 Interactivity and Multimedia for Web Browsers
- 2.4 Interactive Server-Side Scripting (Example PHP, Part II)
- 2.5 Interactive Client-Side Scripting (Example JavaScript)
- 2.6 Data Storage in Web Applications (Example Database Access in PHP)
- 2.7 Asynchronous Interactivity in the Web (Example AJAX)

## **Dynamic Web Contents**

- Content shown to user in browser is dependent on some external variables
- Examples of external variables:
	- Date and time
	- Contents of an information archive (e.g. recent news)
	- Actions of the user
		- » Pointing to elements
		- » Clicking at a certain position
		- » Filling out forms
- Wide-spread applications:
	- E-Commerce
	- Interpersonal communication media (forums, discussion boards)
	- Mass media (news and other information services)

#### **Server-Side vs. Client-Side Realisation**

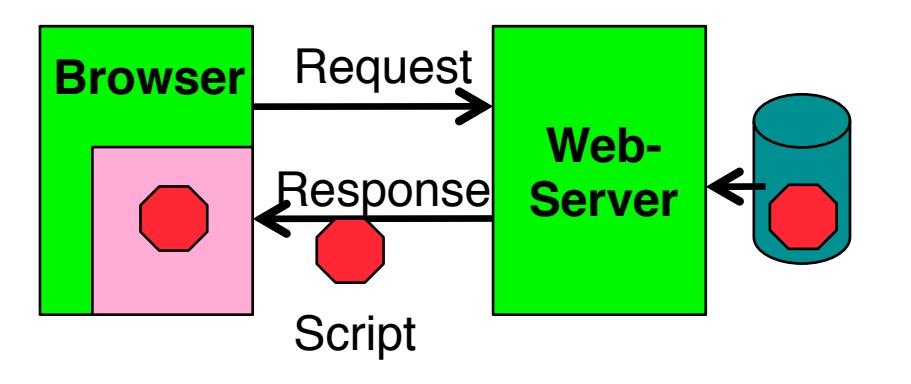

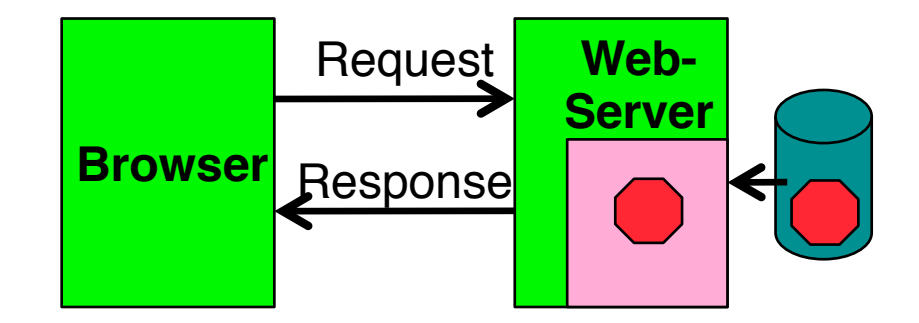

- Client-side realisation:
	- Browser contains execution engine for scripts
	- Web server does not need to execute scripts
	- Script ist sent to client as part of server response
	- Example: JavaScript
- Server-side realisation:
	- Web server contains execution engine for scripts
	- Browser does not need to execute scripts
	- Script is executed on server and computes response to client
	- Example: PHP

#### **Server Scripts vs. Client Scripts**

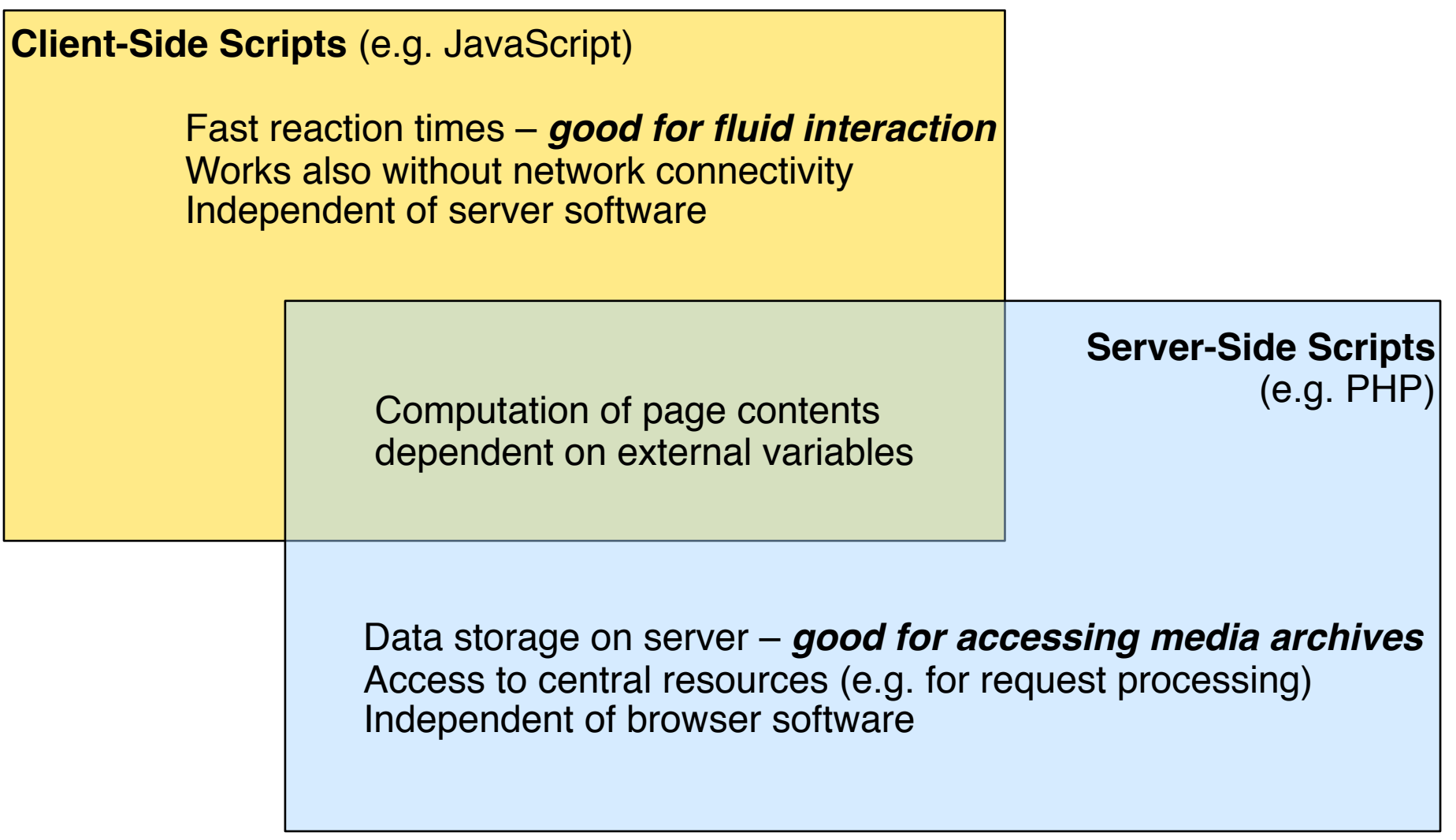

**Ludwig-Maximilians-Universität München Prof. Hußmann** 

## **Common Gateway Interface (CGI)**

- A request can identify an executable command on the server
	- Command is executed
	- Parameters are passed to it via environment variables (e.g. QUERY\_STRING)
- Informal standard, by a developer community in 1993
	- Current standard (1.1) is documented at NCSA (http://hoohoo.ncsa.illinois.edu/cgi/)
	- IETF RFC 3875
- CGI programs can be written in any executable language:
	- Programming languages (e.g. C/C++, Java)
	- Scripting languages (e.g. Unix shells, Perl, TCL)
- Typical locations on server file system:
	- **/cgi-bin**
	- **/cgi-src**

## **Principles of Writing CGI Code**

- Passing parameters to the CGI program:
	- **http://www.example.com/cgi-bin/example.cgi?paraminfo**
	- Program example.cgi is executed
	- String "paraminfo" is made accessible for the program in the environment variable QUERYSTRING
- Passing information to the browser:
	- The CGI program has to write the data in a form displayable by the browser
	- Always the first line is a MIME type specification, e.g.: **Content-type: text/html**
- Example for a very simple CGI program:

```
#!/bin/sh
echo "Content-Type: text/plain"
echo ""
echo "Hello, world."
```
## **Drawbacks of CGI**

- High danger of security problems:
	- Injection of malicious script code (through program errors)
- Calling a CGI command is expensive:
	- Creating a new process (in Unix)
	- Sometimes on demand compilation
	- Generally not suitable to high load situations
- Alternatives to CGI:
	- SCGI (Simple CGI)
	- FastCGI (single persistent process to handle queries)
	- WSGI (Web Server Gateway Interface) for Python
	- Microsoft Internet Server Application Programming Interface (IISAPI)
	- Server modules
		- » E.g. script language modules for Apache

## **Modern Web Architectures for Interactivity**

- Web server software add-ons
	- Interfaces to common scripting and programming languages
	- e.g. Perl, Ruby, Java
- Web server software integrated with specific execution environments ("Application Server")
	- Highly optimized for good throughput
	- Complex, many configuration options
	- e.g. Java Enterprise Edition, Microsoft .NET framework
- Scripting languages specifically designed for Web application development
	- e.g. PHP
	- see later

## **Media Support – Functions of Client Only**

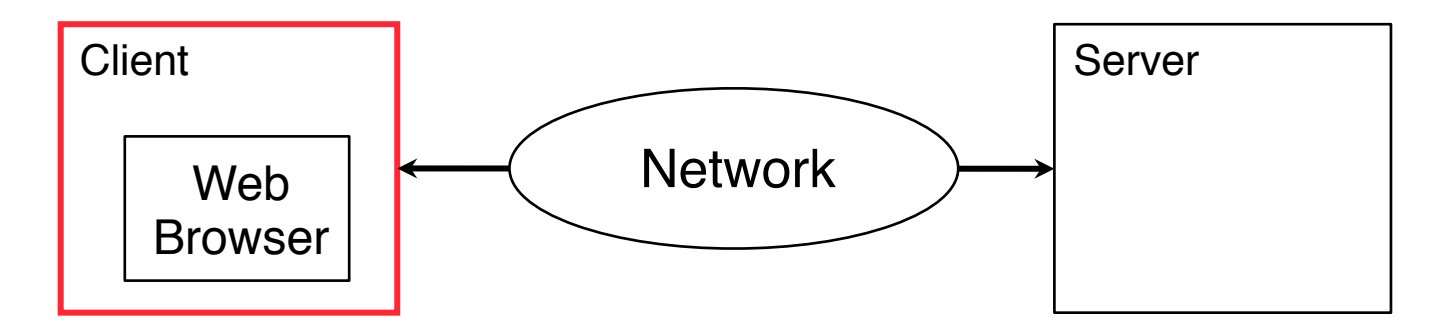

- Media rendering:
	- Recognition of media file types
		- » MIME registry of browser
	- Local media playing software
		- » Plugins or separate programs
- Interactivity:
	- Local interactions
		- » Highlighting, dynamic menus etc.

## **Media Support – Functions by Server Only**

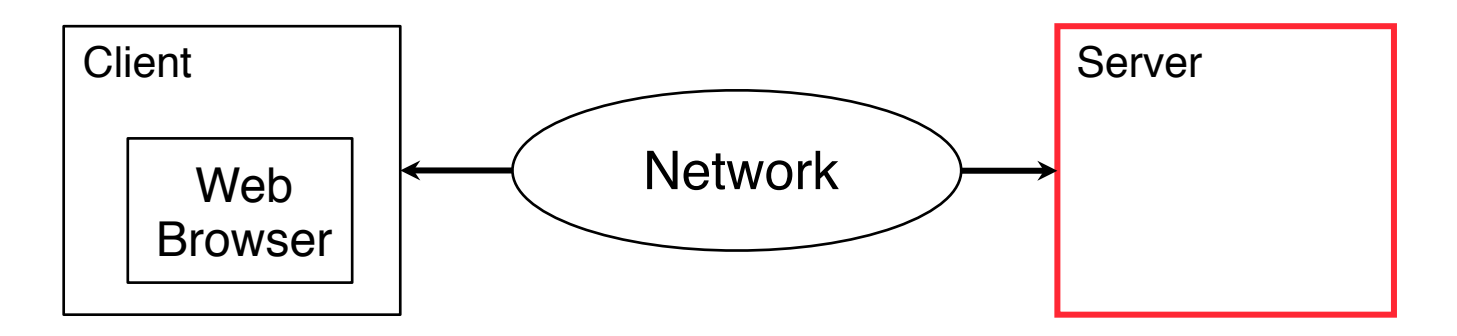

- Media rendering:
	- Storage of media files and meta-information
	- Indexing and querying
- Interactivity:
	- Interactions with server-side effect
		- » E.g. database updates (registration, buying, ...)
	- Interactions with global effect for all users
		- » E.g. adding a comment, uploading a video

#### **Media Support – Functions by Client & Server**

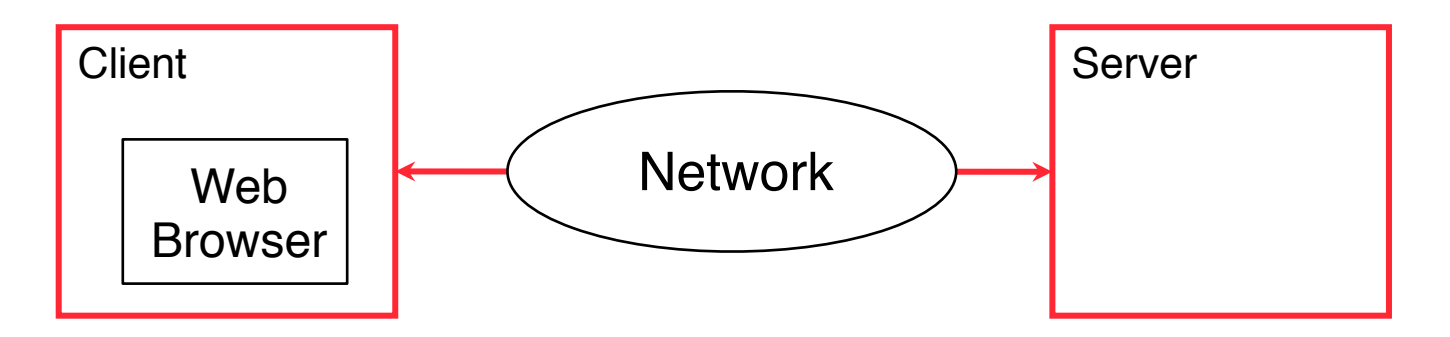

- Media streaming:
	- Playback of incomplete content in client
	- Playout in defined order from server
	- Synchronization, rate control, buffering
	- Flow control (stop, start, pause)
	- Adaptation to network conditions
- Interactivity:
	- Near real-time interactions
		- » E.g. status notifications, data ticker

# **Chapter 2: Interactive Web Applications**

- 2.1 Interactivity and Multimedia in the WWW architecture
- 2.2 Server-Side Scripting (Example PHP, Part I)
- 2.3 Interactivity and Multimedia for Web Browsers
- 2.4 Interactive Server-Side Scripting (Example PHP, Part II)
- 2.5 Interactive Client-Side Scripting (Example JavaScript)
- 2.6 Data Storage in Web Applications
- 2.7 Asynchronous Interactivity in the Web (Example AJAX)

Literature:

A. Trachtenberg, D. Sklar: PHP Cookbook, O'Reilly 2006 R. Lerdorf, K. Tatroe, P. MacIntyre: Programming PHP, 2nd. ed., O'Reilly 2006

## **Server-Side Script Language PHP**

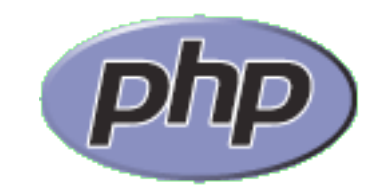

(Only an example for a server-side script language!)

- PHP:
	- **P**ersonal **H**ome **P**age Toolkit
		- » 1995, Rasmus Lerdorf
		- » 2003, new by Zeev Suraski, Andi Gutmans
	- **P**HP **H**ypertext **P**reprocessor (recursive acronym, backronym)
- Current version: 5.4.7 (September 2012) [version 6 has been stopped]
- OpenSource project:
	- see www.php.net
	- Can be used and modified freely (PHP license)
- Syntax loosely oriented towards C
	- Variations of possible syntax
- Extensive function library
	- being extended by community

## **Prerequisites for Using PHP in Practice**

- Always (even if using just one computer)
	- Installation of a Web server
		- » OpenSource: *Apache*
		- » Microsoft *Internet Information Server*
	- Invocation of PHP always indirectly by loading pages from server (http://...)
		- » Loading from local computer: http://localhost/...
- Installation of PHP software as plug-in for used Web server
- Very often also installation of a data base system (e.g. MySQL)
- Frequently used acronyms for specific configurations:
	- LAMP: Linux, Apache, MySQL, PHP
	- WIMP: Windows, Internet Information Server, MySQL, PHP
	- MOXAMP: MacOS X, Apache, MySQL, PHP

## **Activation of PHP Module in Apache**

- Example (MacOS 10.8):
	- Apache + PHP module are pre-installed
	- Apache server needs to be started...
	- Configuration needs to be updated (remove a comment sign)
- /etc/apache2/httpd.conf:

**# This is the main Apache HTTP server configuration file. It contains the # configuration directives that give the server its instructions.**

**# See <URL:http://httpd.apache.org/docs/2.2> for detailed information.**

**...**

**LoadModule bonjour\_module libexec/apache2/mod\_bonjour.so LoadModule php5\_module libexec/apache2/libphp5.so #LoadModule fastcgi\_module libexec/apache2/mod\_fastcgi.so**

#### **Hello World in PHP**

**<!DOCTYPE HTML PUBLIC "-//W3C//DTD HTML 4.01 Transitional// EN" "http://www.w3.org/TR/html4/loose.dtd">**

**<html>**

**<head>**

 **<title>Hello World with PHP</title>**

**</head>**

#### **<body>**

 **<h1>**

 **<?php echo "Hello World!"; ?>**

 **</h1>**

**</body>**

**</html>**

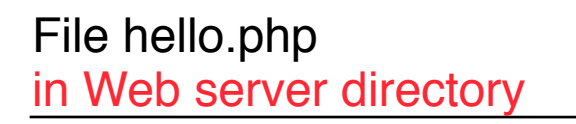

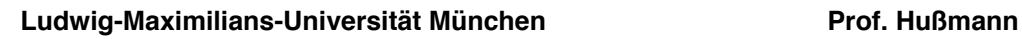

슙

**Hello World!** 

+ Ohttp://localhost/~hussmann/hello.php

## **Embedding of PHP into HTML**

- XML style (used here):
	- Like *Processing Instructions* in XML
	- **<?php** *PHP Text ?>*
- SGML style:
	- Widely used in older scripts
	- Not really recommendable: PHP language not specified
	- **<?** *PHP Text* **?>**
- HTML style:

– Using HTML tag: **<script language="php">** *PHP Text* **</script>**

## **PHP Syntax (1)**

- Inheritance from shell scripts
	- Variables start with "\$"
	- Some UNIX commands part of the language, e.g.:

**echo** "**Hello";**

• Control statements exist in different versions, e.g.:

```
if (bedingung1)
```
 **anw1** 

```
elseif (bedingung2)
```
 **anw2** 

**else anw3;**

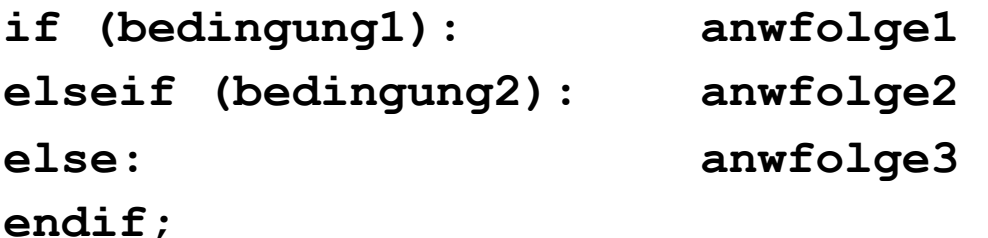

## **PHP Syntax (2)**

- Various comment styles:
	- One-line comment, C style:
		- **echo "Hello"; // Hello World**
	- One-line comment, Perl style / Unix shell style: **echo "Hello"; # Hello World**
	- "One line" ends also at end of PHP block
	- Multi-line comment, C-style:

```
echo "Hello"; /* Comment
 spreads over multiple lines */
```
- Do not create nested C-style comments!
- Instruction must always be terminated with ";"
	- Exception: end of PHP block contains implicit ";"

## **PHP Type System**

- Scalar types:
	- boolean, integer, float (aka double), string
- Compound types:
	- array, object
- Special types:
	- resource, NULL
	- Resource type: refers to external resource, like a file
- "The type of a variable is not usually set by the programmer; rather, it is decided at runtime by PHP depending on the context in which that variable is used."

(PHP Reference Manual)

# **Arrays in PHP (1)**

- An array in PHP is actually an ordered map
	- Associates values to keys
	- Keys can be integer or string (even mixed in same array)
	- Multi-dimensional arrays (arrays of arrays) are supported
- Multiple use of the array data structure for array, list, hash table, dictionary, stack, queue, …
- Creating arrays (examples):

```
<?php
  $arr = array("foo" => "bar", 12 => true);
  echo $arr["foo"]; // bar
  echo $arr[12]; // 1
?>
<?php
  $arr = array("somearray" => array(6 => 5, 13 => 9, "a" => 42));
  echo $arr["somearray"][6]; // 5
  echo $arr["somearray"][13]; // 9
  echo $arr["somearray"]["a"]; // 42
?>
```
## **Arrays in PHP (2)**

• Arrays with strictly numerical keys

```
– Implicit position numbers as keys
$array = array( 7, 8, 0, 156, -10);
  // this is the same as array(0 => 7, 1 => 8, ...)
```
• Arrays as collections

```
$colors = array('red', 'blue', 'green', 'yellow');
foreach ($colors as $color) {
    echo "Do you like $color?\n";
}
```
• Assignment operations on arrays always mean copying of values!

## **Object-Orientation in PHP**

```
<?php
   class SimpleClass { 
      // property declaration 
  public $var = 'a default value'; 
      // method declaration 
      public function displayVar() {
         echo $this->var; 
 }
   }
```
Property access with "->" operator

Visibilities: public, private, protected

```
$instance = new SimpleClass();
$instance->var = 'property value';
$instance->displayVar();
```
## **Further Object-Oriented Concepts in PHP**

- Static class properties and methods
	- "static" keyword
- Class Inheritance:
	- "extends" keyword in class definition
- Class Abstraction:
	- "abstract" keyword in class definition
- Scope Resolution operator ("::"):
	- Access to static, constant or overridden properties or methods of a class

```
<?php
```
**?>**

```
class MyClass {
             const CONST_VALUE = 'A constant value';
 }
      $classname = 'MyClass';
       echo $classname::CONST_VALUE; // As of PHP 5.3.0
```
– In combination with "self" and "parent" keywords (denoting classes): Possibility to access overridden version of a method (cf. "super" in Java)

## **Example: Fibonacci Function in PHP (Version 1)**

```
<body> ...
  <h2>
      <?php
            function fib($n){
                 if ($n==0)
                       return 0;
                 else
                       if ($n==1)
                             return 1;
                       else
                             return fib($n-1)+fib($n-2);
            };
            echo "fib(3) = ", fib(3), "<br>";
            echo "fib(8) = ", fib(8), "<br>";
      ?>
   </h2> 
</body>
</html>
```
fibonacci1.php